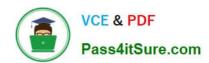

## 1Z0-1007<sup>Q&As</sup>

Oracle Procurement Cloud 2018 Implementation Essentials

## Pass Oracle 1Z0-1007 Exam with 100% Guarantee

Free Download Real Questions & Answers PDF and VCE file from:

https://www.pass4itsure.com/1z0-1007.html

100% Passing Guarantee 100% Money Back Assurance

Following Questions and Answers are all new published by Oracle
Official Exam Center

- Instant Download After Purchase
- 100% Money Back Guarantee
- 365 Days Free Update
- 800,000+ Satisfied Customers

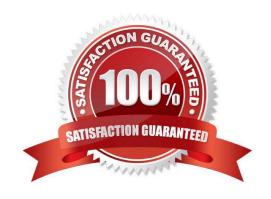

### https://www.pass4itsure.com/1z0-1007.html

2021 Latest pass4itsure 1Z0-1007 PDF and VCE dumps Download

#### **QUESTION 1**

Identify three profile options that are used to configure Self Service Procurement. (Choose three.)

- A. POR DISPLAY CATEGORY ITEM COUNT
- B. POR\_SEARCH\_RESUTLS\_SKIN
- C. POR\_DISPLAY\_EMBEDDED\_ANALYTICS
- D. PO\_DOC\_BUILDER\_DEFAULT\_DOC\_TYPE
- E. PO PRC AGENT CATEGORY ASSIGNMENT

Correct Answer: CDE

#### **QUESTION 2**

During the implementation, your customer wants to understand the key features of the two-stage Request For Quotation (RFQ) available in Oracle Sourcing Cloud.

Identify three features of the two-stage RFQ. (Choose three.)

- A. Open Auctions
- B. Response Visibility Open
- C. Technical and Commercial Evaluation
- D. Two stage Evaluation
- E. Response Visibility Blind
- F. Response Visibility is always Sealed

Correct Answer: CDF

#### **QUESTION 3**

On completion of a Negotiation Award using a negotiation template, you are trying to create a purchasing document and system provides you the option to create a Blanket Purchase Agreement (BPA) only, whereas you expected to get an option to create a Contract Purchase Agreement (CPA).

Identify the reason for this.

- A. The negotiation outcome is defined as `Contract Purchase Agreement\\' in the negotiation template.
- B. The negotiation outcome is defined as `Blanket Purchase Agreement\\' in the negotiation template.
- C. The Business Function for the associated Business Unit is `Requisition Only\\' and did not allow Purchase Agreement Generation.

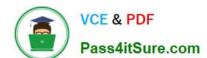

#### https://www.pass4itsure.com/1z0-1007.html

2021 Latest pass4itsure 1Z0-1007 PDF and VCE dumps Download

D. The Profile Option PO\_PRC\_AGENT\_CATEGORY\_ASSIGNMENT is set to the current user.

Correct Answer: B

#### **QUESTION 4**

Your customer is implementing the full suite of Cloud procurement. They would like to know how best they can utilize the Contract Terms library.

Identify three applications from where users can access the Contract Terms library for setting up "contract terms" for different documents. (Choose three.)

- A. Self Service Procurement
- B. Sourcing
- C. Supplier Model
- D. Purchasing
- E. Procurement Contracts

Correct Answer: BDE

#### **QUESTION 5**

In Self Service Procurement, a user is not able to search for one of the inventory items. Identify three configuration issues that could be causing this problem.

- A. The particular item is not part of any Procurement catalog.
- B. The particular item is defined as `BOM Enabled\\' in PIM.
- C. The particular item is not defined as a `Transactable\\' item in PIM.
- D. The particular item has not been marked as a `Purchased\\' item within the Purchasing operational attribute group.
- E. The particular item does not belong to any Purchasing Category.

Correct Answer: ABE

#### **QUESTION 6**

Which statement is true regarding terms and conditions?

- A. Terms and conditions are not seeded with either Oracle Sourcing Cloud or Oracle Purchasing Cloud.
- B. Terms and conditions are seeded with both Oracle Sourcing Cloud and Oracle Purchasing Cloud.

## VCE & PDF Pass4itSure.com

#### https://www.pass4itsure.com/1z0-1007.html

2021 Latest pass4itsure 1Z0-1007 PDF and VCE dumps Download

- C. Terms and conditions are not seeded with Oracle Sourcing Cloud and are only seeded with Oracle Purchasing Cloud.
- D. Terms and conditions are not seeded with Oracle Purchasing Cloud and are only seeded with Oracle Sourcing Cloud

Correct Answer: B

#### **QUESTION 7**

A buyer often orders an item BA82829 by box but the same store manager stocks the item as individual units by using the `Each\\' unit of measure. Item BA82829 can be ordered from three suppliers and the box sizes differ by supplier (12, 24 and 36).

Identify the correct option to set up these units of measure in Product Hub (PIM).

- A. Create a Box UOM and an Each UOM and assign them to different UOM classes.
- B. Create a Box UOM and an Each UOM and assign both to the same UOM classes.
- C. Create multiple BoxY UOMs, where Y is the quantity per box, and an Each UOM, and assign them to the same UOM class.
- D. Create multiple BoxY UOMs, where Y is the quantity per box, and an Each UOM, and assign them to different UOM classes.
- E. Always use the Each UOM and do not create Purchase Orders for Box.

Correct Answer: C

#### **QUESTION 8**

An organization implementing Supplier Qualification Management has multiple procurement business units: PR BU1, PR BU2, and PR BU3. The Corporate head office (CORP BU) is also defined as one of the procurement business units.

The organization wants to maintain and manage the Qualification area-A for use by all the procurement business units, but wants the Qualification area-B to be used only by CORP BU and PR BU1.

Identify two setups to fulfill this requirement. (Choose two.)

- A. Create the Qualification area-B in CORP BU and select PR BU1.
- B. Create the Qualification area-A in PR BU2 and select PR BU3.
- C. Create the Qualification area-B in CORP BU and select the "Global" check box.
- D. Create the Qualification area-A in CORP BU and select the "Global" check box.
- E. Create the question in CORP BU and select the "Global" check box.

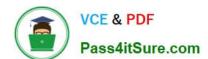

#### https://www.pass4itsure.com/1z0-1007.html

2021 Latest pass4itsure 1Z0-1007 PDF and VCE dumps Download

Correct Answer: AD

#### **QUESTION 9**

Which option would the application first look at to default the Location field in the Purchase Order Line?

- A. "Requisitioning Business Function Configuration" task of the Requisitioning BU
- B. Purchase Order Header
- C. BU assignment record of the source agreement that corresponds to the Requisitioning BU
- D. supplier site assignment record of the supplier site in the Requisitioning BU

Correct Answer: A

#### **QUESTION 10**

In the Oracle Procurement Cloud Setup Flow, which three components are within the Common Procurement Configuration set of tasks?

- A. Supplier Configuration
- B. Supplier Portal
- C. Payables and Procurement
- D. Buyer Assignments
- E. Procurement Agents

Correct Answer: ABC

#### **QUESTION 11**

Identify two fields whose tolerance levels are ignored when data is entered while creating receipts using Enforce Blind Receiving. (Choose two.)

- A. Waybill
- B. Packing Slip
- C. Receiving Quantity
- D. UOM
- E. Receiving Date

Correct Answer: CE

# VCE & PDF Pass4itSure.com

#### https://www.pass4itsure.com/1z0-1007.html

2021 Latest pass4itsure 1Z0-1007 PDF and VCE dumps Download

#### **QUESTION 12**

While configuring offerings, you had deselected the "Supply Chain Financial Orchestration of Procurement Flows" check box and had locked the feature. However, because of changes in the business requirements, you are required to enable the feature.

Identify the prerequisite step to perform this change.

- A. Navigate to the "Select Feature Choices" page of the Procurement Offering and unlock the feature.
- B. Set the implementation status to "In Progress" of the Procurement Offering.
- C. Change the Provisioned to "No" of the Procurement Offering.
- D. Deselect the "Enable for Implementation" check box of the Procurement Offering.

Correct Answer: D

1Z0-1007 PDF Dumps

<u>1Z0-1007 VCE Dumps</u>

1Z0-1007 Study Guide

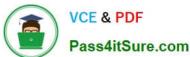

To Read the Whole Q&As, please purchase the Complete Version from Our website.

## Try our product!

100% Guaranteed Success

100% Money Back Guarantee

365 Days Free Update

**Instant Download After Purchase** 

24x7 Customer Support

Average 99.9% Success Rate

More than 800,000 Satisfied Customers Worldwide

Multi-Platform capabilities - Windows, Mac, Android, iPhone, iPod, iPad, Kindle

We provide exam PDF and VCE of Cisco, Microsoft, IBM, CompTIA, Oracle and other IT Certifications. You can view Vendor list of All Certification Exams offered:

https://www.pass4itsure.com/allproducts

### **Need Help**

Please provide as much detail as possible so we can best assist you. To update a previously submitted ticket:

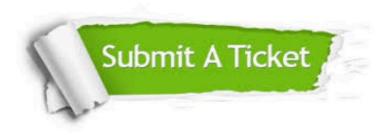

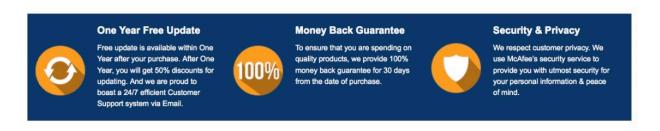

Any charges made through this site will appear as Global Simulators Limited.

All trademarks are the property of their respective owners.

Copyright © pass4itsure, All Rights Reserved.